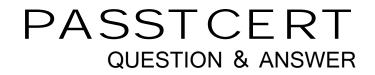

# Higher Quality Better Service!

We offer free update service for one year HTTP://WWW.PASSTCERT.COM

## Exam : C2140-820

### Title : Rational Team Concert V4

### Version : Demo

1.What are two types of work item approvals? (Choose two.)

- A. approval
- B. certification
- C. review
- D. validation

E. confirmation

Answer: A,C

2. Which attribute is used to assign a work item to a team area?

- A. owner
- B. category
- C. component
- D. stream

Answer: B

3.What is the Jazz Team Build component?

- A. A component that provides build awareness to the team
- B. A component that helps you create a team for a new project
- C. A component that provides reporting capabilities from a data warehouse
- D. A component that helps you manage versions of source files

#### Answer: A

4.In a work item comment, what is happening when "@" followed by a user ID (for example, "@clara") is added?

A. The addressee receives a notification that she was mentioned in the comment.

- B. The work item is automatically assigned to the addressee.
- C. A review is created, and the addressee is added as a reviewer.
- D. The comment is only visible to the addressee that is mentioned.

#### Answer: A

5. What are three ways builds are scheduled and initiated? (Choose three.)

- A. at a continuous interval in minutes on selected days
- B. at a particular time for defined days
- C. by a user with appropriate permissions
- D. automatically after a user saves a change
- E. By adding the keyword "@build" in a work item comment

#### Answer: A,B,C

6.What is the repository workspace?

A. a server-side entity that tracks items that have been placed under source control

B. a local workspace that holds a copy of specific sets of file versions that are stored in Rational Team Concert

C. the Eclipse workspace used when Rational Team Concert is launched by using the Eclipse client

D. the local copy of the latest file versions on a Rational Team Concert stream

#### Answer: A

- 7. Which capabilities does Rational Team Concert support out-of-the-box?
- A. process configuration, reporting, and business process management
- B. task tracking, planning, and source control management
- C. build automation, performance testing, and test virtualization
- D. planning, real time dashboards, and use-case modeling

#### Answer: B

8.A project manager is creating a new plan view and does not like the default display.

What are the other plan view display options?

- A. Work Breakdown, Taskboard, and Roadmap
- B. Load, Progress (Hours), and Progress (Size)
- C. Tree, Bars, and Folder
- D. Tree, Taskboard, and Kanban

#### Answer: D

- 9. Roles can be defined at which levels?
- A. project and timelines
- B. project and team area
- C. team area and timelines
- D. Iteration and release

#### Answer: B

- 10. How do you make use of a process template?
- A. By adding the team members to the process template
- B. By specifying the process template when you create a project area.
- C. By associating a process template to the current iteration.
- D. By creating a process template category for the project

#### Answer: B